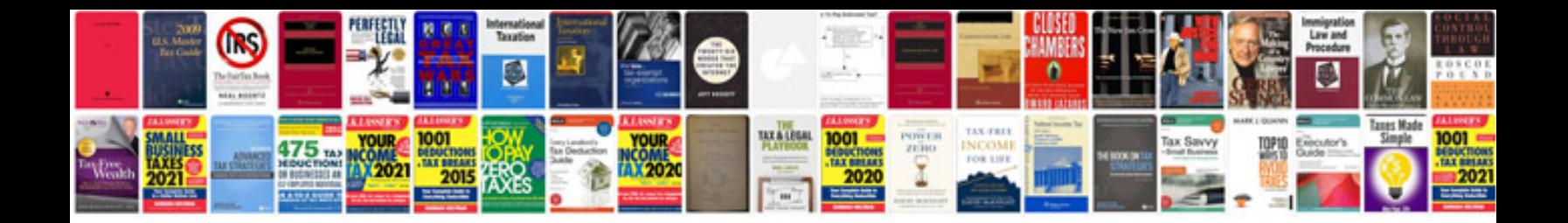

**Microsoft office document template**

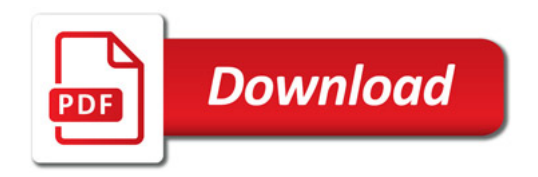

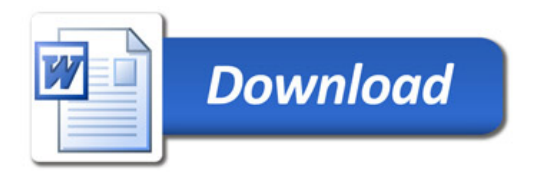